For E-filing the case, Advocates need to register themselves on Madhya Pradesh High Court Website.

To create an account click on e-filing Link on the top right side of homepage of website.

#### https://mphc.gov.in/efiling

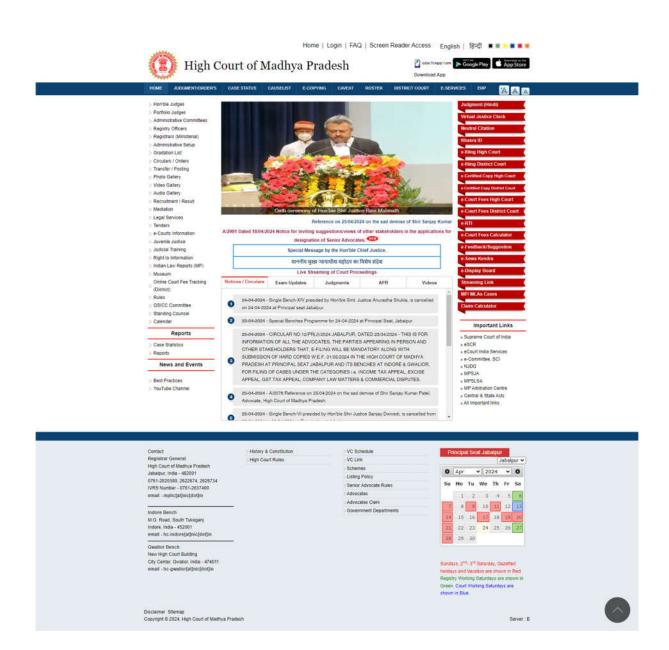

For new registration advocates have to enter their Enrollment Number and Enrollment Year.

| Value Stratistics a                                                                                                    | CASE STATUS CAUSELIST E | COPYING CAVEAT ROSTER                                                      | DISTRICT COURT    | E-SERVICES ERP    | AAA |
|----------------------------------------------------------------------------------------------------|-------------------------|----------------------------------------------------------------------------|-------------------|-------------------|-----|
| <ul> <li>Hon'ble Judges</li> <li>Portfolio Judges</li> <li>Administrative Commitses</li> <li>Registry Officers</li> <li>Registrars (Ministeriar)</li> <li>Administrative Setup</li> </ul>                                                                                                |                         | DF LITIGANT IN PERSON / ADVOCATE C<br>PRADESH<br>take O Litigant in person | ON RECORD IN HIGH | H COURT OF MADHYA |     |
| > Gradation List                                                                                                    | Name *                  | GOVIND PD. DUBEY                                                           | 1                 |                   |     |
| > Circulars / Orders<br>> Transfer / Posting                                                                                                    | Address *               | 532.UNDER BRIDGE ROAD. AN                                                  |                   |                   |     |
| <ul> <li>Photo Gallery</li> </ul>                                                                                                    |                         |                                                                            |                   |                   |     |
| > Video Gallery                                                                                                    | State *<br>District *   | Numerican account of a sound of the                                        | •                 |                   |     |
| > Audio Gallery<br>> Recruitment / Result                                                                                                    | Pin Code *              | Jabaipur v                                                                 | 1                 |                   |     |
| > Mediation                                                                                                    |                         |                                                                            | -                 |                   |     |
| <ul> <li>Legal Services</li> <li>Tenders</li> </ul>                                                                                                    | Email*                  | gpdubey22@gmail.com                                                        | _                 |                   |     |
| > e-Courts Information                                                                                                    | Mobile No.*             | 8839580399                                                                 |                   |                   |     |
| Juvenila Justoe     Judical Training     Right to Information     Indian Jury Reports (MP)     Molecum     Online Court Fee Tracking     Online Court Fee Tracking     Study     Study     Study     Study     Study     Study     Study     Committee     Standing Coursei     Calendar |                         | Back to Login 🔤                                                            | n Up              |                   |     |
| Reports                                                                                                    |                         |                                                                            |                   |                   |     |
| <ul> <li>Case Statistics</li> <li>Reports</li> </ul>                                                                                                    |                         |                                                                            |                   |                   |     |
| News and Events                                                                                                    |                         |                                                                            |                   |                   |     |
|                                                                                                    |                         |                                                                            |                   |                   |     |

Advocate Can Use their enrolment number and year as USERNAME.

e.g.

if your Enroll. Number is 256-A and Year 1995 Than Your username will be

### 256A1995

if Your Enroll. Number is 7538 and Year 2010

Than Your username will be **75382010** 

# Litigants first have to open the below URL to register themselves in website <u>https://mphc.gov.in</u> Then click on "e-filing" tab menu

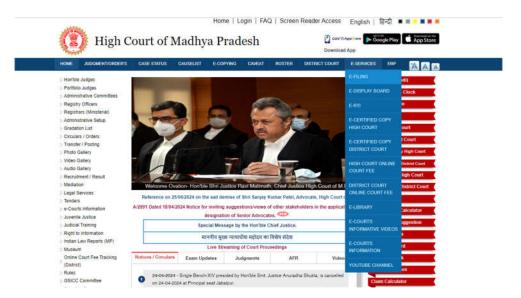

## Now click on "New Registration" tab

| (E) High (                                                                                                    | Court of Madhya Pradesh Court of Madhya Pradesh                                                                                                    |
|----------------------------------------------------------------------------------------------------|----------------------------------------------------------------------------------------------------|
| HOME JUDGMENT/ORDER'S                                                                                                    | CASE STATUS CAUSELIST E-COPYING CAVEAT ROSTER DISTRICT COURT E-SERVICES ERP 📉 📉                                                                                                    |
| <ul> <li>Hontble Judges</li> <li>Portfolio Judges</li> </ul>                                                                                                    | e tiling Uher Manual                                                                                                    |
| <ul> <li>&gt; Administrative Committees</li> <li>&gt; Registry Officers</li> <li>&gt; Registrars (Ministeria)</li> <li>&gt; Administrative Setup</li> <li>&gt; Gradaton List</li> </ul> | Logen In case of any guery regarding online filing of cases through worksite of the High Court, the<br>respective users may contact on following numbers<br>Jababguer 0761-2623775<br>Indore 0731-3223036                                                                                                    |
| <ul> <li>Circulars / Orders</li> <li>Transfer / Posting</li> <li>Photo Gallery</li> </ul>                                                                                               | Advocate General Jatabav email id = adogenselijemo pov in<br>Advocate General Infore email id = adogenselijemo in<br>Advocate General Vanise email de = agofficayeta (general com                                                                                                    |
| > Video Gallery<br>> Audio Gallery                                                                                                    | <ol> <li>The practice directions for E-Filing (phase-i) of Cases in the High Court of Madhya Pradesh will be effective from the dates notified by the Horble The<br/>Chief Justice of the High Court of Madhya Pradesh from time to time</li> </ol>                                                                                                    |
| > Recruitment / Result                                                                                                    | 2. These practice directions will not affect the regular filing of a case in the High Court of Madhya Pradesh.                                                                                                    |
| > Mediation                                                                                                    | 3. The E-Filing (phase-i) is only for Advocate on records registered at Bar Council of Madhya Pradesh.                                                                                                    |
| > Legal Services                                                                                                    | 4. Procedure for E-Filing (phase-I)                                                                                                    |
| > Tenders                                                                                                    | a. Open the official website of the High Court of Madhya Pradesh i.e. www.mighc.gov.in                                                                                                    |
| =-Courts Information                                                                                                    | b Click on E-Filing tablicon on the front page of the website.                                                                                                    |
| > Juvenile Justice                                                                                                    | c. On opening the new page, click new user registration.                                                                                                    |
| > Judicial Training                                                                                                    | <ol> <li>You will be directed to the registration page where you can register as an Advocate.</li> </ol>                                                                                                    |
| > Right to Information                                                                                                    | e. On the Repistration page, enter your Enrollment Number and Year.                                                                                                    |
| > Indian Law Reports (MP)                                                                                                    | 1 Fill the details in the Registration Form                                                                                                    |
| > Museum                                                                                                    | g. After submitting the button of signup on the registration form, an OTP password is forwarded to your mobile number and e-mail id.                                                                                                    |
| Online Court Fee Tracking<br>(District)                                                                                                    | 9 And administrative double of the sequence of the sequence |
| > Rules                                                                                                    | <ol> <li>After submitting the login button, you were directed to the e-filing page where you get the details of old cases filed by you and filing of new case.</li> </ol>                                                                                                    |
| > GSICC Committee                                                                                                    | <ul> <li>Are submitting the login outlon, you were directed to the e-hang page where you get the details of our cases need by you and hang or new case.</li> <li>The different stages of e-Filing sequentially arrange is as follows:-</li> </ul>                                                                                                    |
| > Standing Counsel                                                                                                    |                                                                                                    |
| the local day                                                                                                    | (i) Filing: (ii) Indexing. (iii) Lower Court. (iv) Court Fees. (v) Limitation. (vi) Generate ID.                                                                                                    |

Now Litigants click on Litigants in person option,

The below form will open and Litigants have to fill all the required fileds accordingly.

| (E) High Court o                                                                                                    | ••••                 |                                                                                                    | Download Ap                  |                                                       |            |
|----------------------------------------------------------------------------------------------------|----------------------|----------------------------------------------------------------------------------------------------|------------------------------|-------------------------------------------------------|------------|
| HOME JUDGMENT/ORDER'S CASE STATU                                                                                       | s causeust           | E-COPYING CAVEAT ROSTER                                                                                            | DISTRICT COURT               | E-SERVICES ERP                                        | AAA        |
| <ul> <li>Hontble Judges</li> <li>Portfolio Judges</li> <li>Administrative Committees</li> </ul>                        |                      | OF LITIGANT IN PERSON / ADVOCATE<br>PRADESH                                                                        | ON RECORD IN HIGH CO         | OURT OF MADHYA                                        |            |
| <ul> <li>Registry Officers</li> <li>Registrars (Ministerial)</li> </ul>                                                | User Type * 🔿 Adv    | ocate 🔍 Litigant in person                                                                                         |                              |                                                       |            |
| > Administrative Setup                                                                                                 | Name *               | eg: Ankur Agrawal                                                                                                  | 1                            |                                                       |            |
| > Gradation List                                                                                                    | Address *            | og: Narmada Road                                                                                                   | 1                            |                                                       |            |
| <ul> <li>Circulars / Orders</li> <li>Transfer / Posting</li> </ul>                                                     | State *              | MADHYA PRADESH                                                                                                    | 7                            |                                                       |            |
| > Photo Gallery                                                                                                    | District*            | Select v                                                                                                    | 1                            |                                                       |            |
| > Video Gallery                                                                                                    |                      |                                                                                                    |                              |                                                       |            |
| > Audio Gallery                                                                                                    | Pin Code *           | log: 482001                                                                                                    | ]                            |                                                       |            |
| > Recruitment / Result<br>> Mediation                                                                                  | Email *              | eg: textuser@gmail.com                                                                                             | ]                            |                                                       |            |
| > Legal Services                                                                                                    | Mobile No.*          | eg: 0998881111                                                                                                    | Generate OTP                 |                                                       |            |
| > Tenders                                                                                                    | OTP .                |                                                                                                    | 1                            |                                                       |            |
| > e-Courts Information                                                                                                 | Document Type *      | Select V                                                                                                    | er.)                         |                                                       |            |
| <ul> <li>Juvenile Justice</li> <li>Judicial Training</li> </ul>                                                        | Document No.*        |                                                                                                    | 1                            |                                                       |            |
| > Right to Information                                                                                                 |                      |                                                                                                    | LEAST TELEVISION             |                                                       |            |
| > Indian Law Reports (MP)                                                                                              | Upload Identity Card | Choose File No file chosen                                                                                         | Only pdf extension           | abowed                                                |            |
| Museum<br>Online Court Fee Tracking                                                                                    | Undertaking:         |                                                                                                    |                              |                                                       |            |
| > (District)                                                                                                    |                      | gistering myself as a itigant in person.                                                                           |                              |                                                       |            |
| > Rules                                                                                                    |                      |                                                                                                    |                              |                                                       |            |
| > GSICC Committee                                                                                                    |                      | information provided and documents uploat<br>nd belief and I shall be liable for any false is                      |                              |                                                       |            |
| Standing Counsel<br>Scalendar                                                                                          | under prevai         |                                                                                                    |                              |                                                       |            |
| Reports                                                                                                    |                      | nformation provided by me is found to be in<br>right to cancel my registration.                                    | complete, incorrect or fails | e, the Administrator                                  |            |
| Case Statistics                                                                                                    | 4) That, before      | registering as litigant in person, I have read<br>High Court of Madhya Pradesh Rules, 20                           |                              | lectronic Filing (E-                                  |            |
| News and Events                                                                                                    | 5) 1 am fully co     | oversant with Rule 5(2) of "The Electronic F                                                                       | ling (E-Filing) in The High  |                                                       |            |
| Best Practices     YouTube Channel                                                                                     | Advocate, I r        | es, 2020" and I have not engaged an Advo-<br>chall make an application before the Admini<br>Advocate's account in. |                              |                                                       |            |
| 2 Tournage Granines                                                                                                    |                      | and the above mentioned terms and condition                                                                        | ons carefully and Lacknow    | dedge to follow these                                 |            |
|                                                                                                    | rules.               |                                                                                                    |                              |                                                       |            |
|                                                                                                    |                      |                                                                                                    |                              |                                                       |            |
|                                                                                                    | story & Constitution | VC Schedule                                                                                                    |                              | Principal Seat Jaba                                   |            |
| Registrar General High Court of Madhya Pradesh                                                                         | gh Court Rules       | SVC Link<br>Schemes                                                                                                |                              |                                                       | Jabalpur 🗸 |
| Jabalpur, India - 482001                                                                                               |                      | Listing Policy                                                                                                    |                              |                                                       |            |
| 0761-2620380, 2622674, 2626734<br>IVRS Number - 0761-2637400                                                           |                      | Senior Advocate Rule                                                                                               |                              | Sundays, 2 <sup>nd</sup> , 3 <sup>nd</sup> Saturda    |            |
| email - mphc[at]nic[dot]in                                                                                             |                      | Advocates                                                                                                    |                              | holidays and Vacation are<br>Registry Working Saturda |            |
|                                                                                                    |                      | Advocates Clerk                                                                                                    |                              | Breen. Court Working Sat                              |            |
| Indora Bench<br>M.G. Road, South Tukoganj<br>Indore, India - 452001<br>email - bc-indore(at]nic(dot]in                 |                      | Sovernment Department                                                                                              | sents                        | shown in Blue                                         |            |
| Gwallor Bench<br>New High Court Building<br>Citly Conter, Gwaler, India - 474011<br>email - hc-gwallorfatjinic[itot]in |                      |                                                                                                    |                              |                                                       |            |

Server : B

Disclaimer Sitemap Copyright © 2024, High Court of Madhya Pradesh

# Now Litigants have to verify their mobile number using the generate OTP option.

| HOME JUDGMENT/ORDER'S CASE STATUS                                             | CAUSELIST COPYIN       | CAVEAT ROSTER                                                             | STEMAP DISTRICT     | COURT                            |                                                        |
|-------------------------------------------------------------------------------|------------------------|---------------------------------------------------------------------------|---------------------|----------------------------------|--------------------------------------------------------|
| > Hon'ble Judges<br>> Portfolio Judges<br>> Committees<br>> Registry Officers |                        | IGANT IN PERSON / ADVOCATE I<br>ate                                       | ON RECORD IN HIGH   | COURT OF MADHYA PRADESH          | (                                                      |
| District Judges (Inspection)                                                  | Name *                 | Ankur Agrawal                                                             |                     |                                  |                                                        |
| <ul> <li>Registrars (Ministerial)</li> <li>Administrative Setup</li> </ul>    | Address *              | Narmada Road Jabalpur                                                     |                     |                                  |                                                        |
| > Gradation List                                                              | State *                | MADHYA PRADESH                                                            | ~                   |                                  |                                                        |
| Circulars / Orders Transfer / Posting                                         | District *             | Jabalpur 🗸                                                                |                     |                                  |                                                        |
| <ul> <li>Recruitment / Result</li> </ul>                                      | Pin Code *             | 482001                                                                    |                     |                                  |                                                        |
| > Mediation                                                                   | Email *                | aagrawal@gmai.com                                                         |                     |                                  |                                                        |
| <ul> <li>Legal Services</li> <li>Tenders</li> </ul>                           | Mobile No.*            | 9685970556                                                                |                     |                                  |                                                        |
| > e-Courts Information                                                        |                        | OTP sent successf                                                         | ully. Please er     | nter OTP to verify.              |                                                        |
| State Judicial Academy                                                        |                        |                                                                           |                     |                                  |                                                        |
| <ul> <li>ILR Journal</li> <li>Child Custody</li> </ul>                        | OTP *                  |                                                                           | Verify OTP          |                                  |                                                        |
| > Juvenile Justice                                                            | Document Type *        | Select                                                                    | 1                   |                                  |                                                        |
| <ul> <li>Commercial Court Cases</li> <li>Judicial Training</li> </ul>         | Document No.*          |                                                                           |                     |                                  |                                                        |
| <ul> <li>Right to Information</li> </ul>                                      | Upload Identity Card * | Browse. No file selected.                                                 | Only .pdf ext       | ension allowed.                  |                                                        |
| Case Statistics                                                               |                        |                                                                           |                     |                                  |                                                        |
| <ul> <li>Grievance Redress</li> <li>Museum</li> </ul>                         | Undertaking:           |                                                                           |                     |                                  |                                                        |
| > 14th Finance Commission                                                     |                        | tering myself as a litigant in pers                                       |                     |                                  |                                                        |
| Online Court Fee Tracking                                                     |                        | prmation provided and documents<br>ledge and belief and I shall be lial   |                     |                                  |                                                        |
| > Rules<br>> Calendar                                                         |                        | e under prevailing laws.                                                  |                     |                                  |                                                        |
| > GSICC Committee                                                             | 3) That, if any info   | rmation provided by me is found t                                         | be incomplete, inco | rect or false, the Administrator | $x_{1}x_{2} = x_{2}x_{1}x_{2}$                         |
| > Standing Counsel                                                            | will have the ris      | ht to cancel my registration.                                             |                     |                                  | Activate Windows<br>Go to Settings to activate Windows |
|                                                                               |                        | pistering as litigant in person, I ha<br>ligh Court of Madhya Pradesh Rul |                     | ugh "The Electronic Filing (E-   | see to settings to married without                     |
|                                                                               |                        | rsant with Rule 5(2) of 'The Electr                                       |                     |                                  |                                                        |

Now Litigants have to enter the OTP to verify their mobile number as described below.

| OME JUDGMENT/ORDER'S                                                  | CASE STATUS | CAUSELIST  | COPYING                                 | CAVEAT                                                                     | ROSTER            | SITEMAP        | DISTRICT COURT                                |  |
|-----------------------------------------------------------------------|-------------|------------|-----------------------------------------|----------------------------------------------------------------------------|-------------------|----------------|-----------------------------------------------|--|
| Hon'ble Judges<br>Portfolio Judges<br>Committees<br>Registry Officers |             |            |                                         | GANT IN PERS<br>e                                                          |                   | TE ON RECO     | RD IN HIGH COURT OF MADHYA PRADES             |  |
| District Judges (Inspection)                                          |             | Name*      |                                         | Ankur Agrawa                                                               | đ                 |                |                                               |  |
| Registrars (Ministerial)                                              |             | Address *  |                                         | Narmada Road                                                               | Jabalpur          | - 1            |                                               |  |
| Administrative Setup<br>Gradation List                                |             | State *    |                                         | MADHYA PRA                                                                 | DESH              | ~              |                                               |  |
| Circulars / Orders                                                    |             |            |                                         |                                                                            | 2.55%             |                |                                               |  |
| Transfer / Posting                                                    |             | District * |                                         | Jabalpur                                                                   | ~                 |                |                                               |  |
| Recruitment / Result                                                  |             | Pin Code * |                                         | 482001                                                                     |                   |                |                                               |  |
| Mediation                                                             |             | Email*     |                                         | aagrawal@gm                                                                | ail.com           | 1              |                                               |  |
| Legal Services                                                        |             |            |                                         |                                                                            |                   |                |                                               |  |
| Tenders                                                               |             | Mobile No. | ·                                       | 9685970556                                                                 |                   | of the D       | and antes OTD to warity                       |  |
| e-Courts Information                                                  |             |            |                                         | OTP sen                                                                    | t succes          | siully. Pi     | ease enter OTP to verify.                     |  |
| State Judicial Academy                                                |             |            |                                         |                                                                            |                   |                |                                               |  |
| ILR Journal                                                           |             | OTP *      |                                         | 210580                                                                     |                   | V              | erify OTP                                     |  |
| Child Custody                                                         |             | Document   | Type *                                  | Select                                                                     |                   | ~]             |                                               |  |
| Juvenile Justice<br>Commercial Court Cases                            |             |            |                                         |                                                                            |                   |                |                                               |  |
| Judicial Training                                                     |             | Document   | No.*                                    |                                                                            |                   |                |                                               |  |
| Right to Information                                                  |             | Upload Ide | ntity Card *                            | Browse                                                                     | No file selecte   | ed.            | Only .pdf extension allowed.                  |  |
| Case Statistics                                                       |             |            |                                         |                                                                            |                   |                |                                               |  |
| Grievance Redress                                                     |             | Underta    | king:                                   |                                                                            |                   |                |                                               |  |
| Museum                                                                |             | 1) Th      | at I am reniet                          | ering myself as                                                            | a liticant in n   | ereon          |                                               |  |
| 14th Finance Commission                                               |             |            | 000000000000000000000000000000000000000 |                                                                            | S-101 Toc 1400074 |                |                                               |  |
| Online Court Fee Tracking                                             |             |            |                                         | formation provided and documents uploaded by me are correct and true in my |                   |                |                                               |  |
| Rules                                                                 |             |            |                                         |                                                                            |                   | liable for any | false information/forged documents            |  |
| Calendar                                                              |             | SU         | omitted by me                           | under prevaili                                                             | ig laws.          |                |                                               |  |
| GSICC Committee                                                       |             |            |                                         |                                                                            |                   | nd to be incon | nplete, incorrect or false, the Administrator |  |
| Standing Counsel                                                      |             | wil        | I have the righ                         | t to cancel my                                                             | egistration.      |                |                                               |  |
|                                                                       |             |            |                                         | stering as litiga<br>h Court of Mac                                        |                   |                | nd gone through "The Electronic Filing (E-    |  |
|                                                                       |             | 5) la      | m fully convers                         | ant with Rule                                                              | (2) of The El     | ectronic Filin | g (E-Filing) In The High Court of Madhya      |  |
|                                                                       |             | 1.1        |                                         |                                                                            |                   |                | e and in case I subsequently engage an        |  |

After entering the OTP click in the "Verify OTP " button to verify the mobile number

| (I) High Court of                                                                                                    | Madhya I                           |                                                                                                    | ĝ FAQ   Login |
|----------------------------------------------------------------------------------------------------|------------------------------------|----------------------------------------------------------------------------------------------------|---------------|
| HOME JUDGMENT/ORDER'S CASE STATUS                                                                                        | CAUSELIST COPYING                  | CAVEAT ROSTER SITEMAP: DISTRICT COURT                                                                                                    |               |
| ⇒Hontble Judges<br>> Portfolio Judges<br>> Committee<br>> Registry Offician                                              |                                    | IGNIT IN PERSON I ADVOCATE ON RECORD IN HIGH COURT OF MADHYA PRADESH<br>18 I Bilgant in person                                                                                                    |               |
| > District Judges (Inspection)                                                                                           | Name*                              | Ankur Agrawal                                                                                                    |               |
| <ul> <li>Registrars (Ministerial)</li> <li>Administrative Setup</li> </ul>                                               | Address*                           |                                                                                                    |               |
| Stradation List                                                                                                    | State *                            | OTP verified successfully                                                                                                    |               |
| <ul> <li>Circutara / Orders</li> <li>Transfer / Posting</li> </ul>                                                       | District*                          |                                                                                                    |               |
| > Recultment / Result                                                                                                    | Pin Code *                         | OK                                                                                                    |               |
| > Mediation > Legal Sentces                                                                                              | Email*                             |                                                                                                    |               |
| > Tenders                                                                                                    | Mobile No. *                       | 9685970556                                                                                                    |               |
| <ul> <li>e-Courts Information</li> <li>State Judicial Academy</li> </ul>                                                 | OTP *                              | 210580 Venty OTP                                                                                                    |               |
| > ILR Journal                                                                                                    | Document Type *                    | Select ~                                                                                                    |               |
| Child Gustody     Jovenile Justice                                                                                       | Document No.*                      |                                                                                                    |               |
| > Commercial Court Cases                                                                                                 | Upload Identity Card*              | Browse No file selected. Only pdf extension allowed                                                                                                    |               |
| > Judica# Training<br>> Right to Information                                                                             | Undertaking                        |                                                                                                    |               |
| > Case Statistics                                                                                                    |                                    | tering myself as a libgant in person.                                                                                                    |               |
| <ul> <li>Grevance Redress</li> <li>Museum</li> <li>14th Finance Commission</li> <li>Online Court Fee Tracking</li> </ul> | personal knowle                    | rmation provided and documents uploaded by me are correct and true in my<br>edge and besief and I shall be liable for any taise information/forged documents<br>e under prevailing laws.                                                                                                    |               |
| > Rules<br>3: Calendar                                                                                                   |                                    | mation provided by me is found to be incomplete, incorrect of false, the Administrator<br>Int to cancel my registration.                                                                                                    |               |
| <ul> <li>GSICC Committee</li> <li>Standing Counsel</li> </ul>                                                            |                                    | istering as 36gant in person, I have read and gone through "The Electronic Filing (E-<br>gh Court of Madhya Pradesh Rules, 2020".                                                                                                    |               |
|                                                                                                    | Pradesh Rules,<br>Advocate, Tshall | sant with Rule 5(2) of The Electronic Filing (E-Filing) in The High Court of Madhya<br>2020 <sup>°</sup> and I have not engaged an Advocate and in case I subsequently engage an<br>I make an application before the Administrator for transferring the data in respect of<br>Advocate's account in. |               |

Now after verification of the mobile Litigants have to select and upload one of the Identity details as described below.

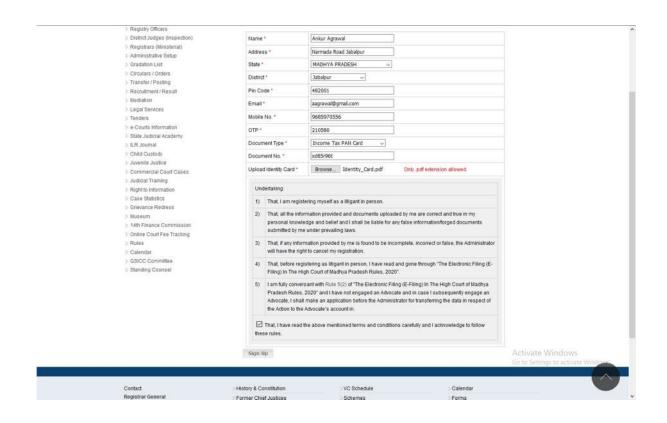

Now Litigants have Upload the ID card mentioned above in the PDF file format only and click on "Signup" button.

- After successful signup you will get a confirmation activation email from high court of MP.
- You have to click on the activation link provided in the email and set your password.
- Litigants may use their mobile number or email ID as username for login in the website.

## After login Select Hon'ble High Court Bench

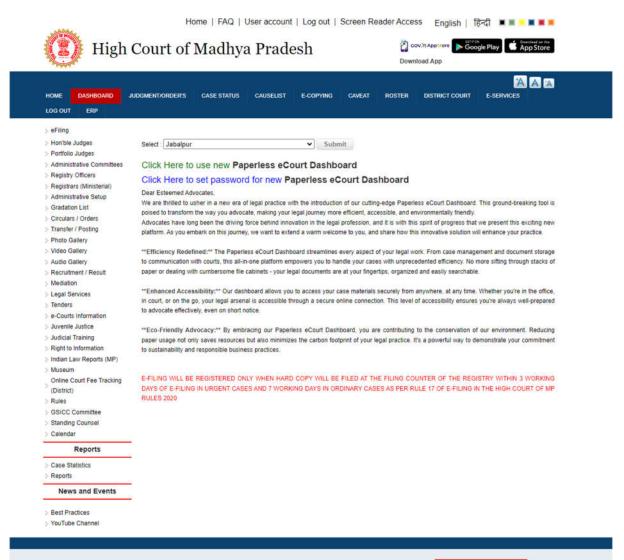

### Click on New eFiling Button **Now**

| HOME DASHBOARD JUDGMENTA         | ORDER'S CASE STATUS CAUSELIST E-COPYING                                                                             | CAVEAT ROSTER DISTRICT CO | A A A                  |
|----------------------------------|----------------------------------------------------------------------------------------------------|---------------------------|------------------------|
|                                  | Principal Seat Jabalpu                                                                                              | 6                         |                        |
|                                  | Y WHEN HARD COPY WILL BE FILED AT THE FILING O<br>RKING DAYS IN ORDINARY CASES AS PER RULE 17 0                     |                           |                        |
| My Causelist                     | Use Beta Version                                                                                                    |                           |                        |
| New eFiling                      | e-filing / Documents/ IA (Inbox)                                                                                    | ePaperBook                | Change Bench           |
| Caveat Filing                    | Document Defect Report                                                                                              | My Cases                  | Enquiry                |
| Incomplete eFiling (Draft)       | Petition Defect Report                                                                                              | Additional Vakalatnama    | Unregistered Case Docu |
| Caveat Payment                   | Caveat Defect Report                                                                                                | Copying                   | Legal Aid              |
| Document / IA / Reply            | Adjustment Application                                                                                              | Provisional ID Reprint    | Online Display Bc      |
| Loose Document Defect            | Special Tab For Limited Physical Final Hearing                                                                      |                           |                        |
| Fresh Petition Defect            |                                                                                                    |                           |                        |
| Caveat Defect                    |                                                                                                    |                           |                        |
| i                                | 7                                                                                                    |                           | •                      |
|                                  | ade mandatory and to be paid by respective Advocates/ Pattiene of online filing of cases. Please see - As per added |                           |                        |
| andatory nom 25-05-2020 onwards. | e-Paperbook User Manual                                                                                             |                           |                        |

## Now fill the following details and click on Save Button

| High Cou                            | rt of Ma                 | dhya Prade                               | sh                                                                                                    | Cov.in Append                  | Google Play        |
|-------------------------------------|--------------------------|------------------------------------------|----------------------------------------------------------------------------------------------------|--------------------------------|--------------------|
| OME DASHBOARD JUDGMEN<br>OG OUT ERP | NORDER'S CASE            | STATUS CAUSELIST                         | E-COPYING CAVEAT                                                                                               | ROSTER DISTRIC                 | T COURT E-SERVICES |
|                                     |                          |                                          |                                                                                                    |                                |                    |
| Filing Index Lowe                   | Court Add. Party         | Principal Se<br>Add. Advocate Categorize |                                                                                                    | tion Payment Genera            | te Id Dashboard    |
|                                     | Received International-A | Resolution and Resolution                |                                                                                                    |                                |                    |
| Case Type: Select                   |                          | Total No. of Pages in                    | File: Reques                                                                                                   | t for virtual hearing (only fo | r one time): 🗆     |
|                                     |                          | Petitioner Individual / Dept.:           | Individual 🗸                                                                                                   | 1                              |                    |
| Name:                               | Rela                     |                                          | La sector de la companya de la companya de la companya de la companya de la companya de la companya de la comp | J<br>her/Husband:              | 1                  |
| Sex: Select V                       | Age                      |                                          |                                                                                                    | cupation/Dept                  |                    |
| Address:                            |                          | e/City:                                  | Pin                                                                                                    |                                |                    |
| State: MADHYA PRADESH               | ✓ Distr                  |                                          |                                                                                                    | ne/Mobile:                     |                    |
| Email Id:                           |                          | Pet(s) 1                                 |                                                                                                    |                                |                    |
|                                     | (107930                  |                                          |                                                                                                    |                                |                    |
|                                     | F                        | Respondent Individual / Dept             | .: Individual                                                                                                  | •                              |                    |
| Name:                               | Rela                     | tion: Select 🗸                           | Fa                                                                                                    | her/Husband:                   |                    |
| Sex: Select ¥                       | Age:                     |                                          | Oc                                                                                                    | cupation/Dept.                 |                    |
| Address:                            | Place                    | e/City:                                  | Pir                                                                                                    | E                              |                    |
| State: MADHYA PRADESH               | ✓ Distri                 | ict. Select                              | ❤ Ph                                                                                                    | one/Mobile:                    |                    |
|                                     |                          | Res(s) 1                                 |                                                                                                    |                                |                    |

Now Do the Indexing of the Petition and Browse the PDF file click on Upload PDF button, message will appear "PDF File Upload successfully".

| efiling index   High Court of Ma                                                                                                    | adh, X +                                                                                                    |                                              | 🐱 - a x                               |
|----------------------------------------------------------------------------------------------------|----------------------------------------------------------------------------------------------------|----------------------------------------------|---------------------------------------|
| € → ♂ @                                                                                                    | A https://mphc.gov.in/efiling-index                                                                                                    | ▣ … ♡☆                                       | in 🗉 📽 🐿 🖆                            |
|                                                                                                    | FAQ   User account   Log out   Si                                                                                                    | rreen Reader Access English   🕅 🛋 🗮 📕 📕 📕    | i i i i i i i i i i i i i i i i i i i |
|                                                                                                    | (I) High Court of Madhya Pradesh                                                                                                    | Google Play                                  |                                       |
|                                                                                                    |                                                                                                    | A A                                          |                                       |
|                                                                                                    | DASHBOARD HOME JUDGMENTIORDER'S CASE STATUS CAUSELIST COPYING CAVEAT ROSTED                                                                                                    | DISTRICT COURT E-SERVICES LOG OUT            |                                       |
|                                                                                                    | Principal Seat Jabalpur<br>Filing Index LowerCourt Add. Party Add. Advocate Categorization Court Fees Limitati                                                                                                    | n Payment Generate Id Dashboard              |                                       |
|                                                                                                    |                                                                                                    |                                              |                                       |
|                                                                                                    | ANKUR AGRAWAL Versus ANSHUL JAIN                                                                                                    |                                              |                                       |
|                                                                                                    | Select PDF File Browse Petition.pdf Up                                                                                                    | oad PDF (File size should be less than 50MB) |                                       |
|                                                                                                    | You have to upload the entire case file in a single                                                                                                    | e pdf file.                                  |                                       |
|                                                                                                    | After pdf uploaded, page will be automatically redirect to next menu. If page i                                                                                                    |                                              |                                       |
|                                                                                                    | pressing Ctrl+F5 buttons then delete pdf and Reup                                                                                                    | oad pdf file.                                |                                       |
|                                                                                                    |                                                                                                    |                                              |                                       |
|                                                                                                    |                                                                                                    |                                              |                                       |
|                                                                                                    |                                                                                                    |                                              |                                       |
|                                                                                                    |                                                                                                    |                                              |                                       |
|                                                                                                    |                                                                                                    |                                              |                                       |
|                                                                                                    |                                                                                                    |                                              |                                       |
|                                                                                                    |                                                                                                    | Activate                                     | Windows                               |
|                                                                                                    |                                                                                                    | Fata Settie                                  | os to activate Windows                |
|                                                                                                    |                                                                                                    |                                              |                                       |
| E $ \mathcal{P} $ Type here to                                                                                                    | search O 🛱 📦 🗊 📓 🖏 🚾                                                                                                    |                                              | ₩ 💬 ¢0) ENG 16:53 🐴                   |
|                                                                                                    |                                                                                                    |                                              |                                       |
|                                                                                                    |                                                                                                    |                                              |                                       |
| efiling index   High Court of Ma                                                                                                    | adhi X- +                                                                                                    |                                              | 🤕 – a x                               |
| € → ୯ û                                                                                                    | 🛛 🖨 https://mphcgov.in/efiling-index                                                                                                    | ♡ ☆                                          | in 🖸 📽 🙍 🗉 🖆                          |
|                                                                                                    | FAQ   User account   Log out   Si                                                                                                    | rsen Reader Access English   1950 🗷 🖩 🕷 🕱 🗮  |                                       |
|                                                                                                    | (The second second seco | Google Play                                  |                                       |
|                                                                                                    |                                                                                                    | <b>M</b> .n.=                                |                                       |
|                                                                                                    |                                                                                                    | DETRICT COURT E-SERVICES LOGIOLIT            | '                                     |
|                                                                                                    | Principal Seat Jabalpur                                                                                                    |                                              |                                       |
|                                                                                                    | Filing Index Lower Court Add. Party Add. Advocate Categorization Court Fees Lumnan                                                                                                    | on Payment Generate Id Occulibeord           |                                       |
|                                                                                                    | PDF File Uploaded Successfully                                                                                                    |                                              |                                       |
|                                                                                                    |                                                                                                    |                                              |                                       |
|                                                                                                    | Seled PDF Fit                                                                                                    | and FDF (File size should be less than 50MB) |                                       |
|                                                                                                    |                                                                                                    |                                              |                                       |
|                                                                                                    |                                                                                                    |                                              |                                       |
|                                                                                                    | You have to upload the entire case file in a single                                                                                                    | e pdf file.                                  |                                       |
|                                                                                                    | After pdf uploaded, page will be automatically redirect to next menu. If page i                                                                                                    | s not Redirecting Refresh the page by        |                                       |
|                                                                                                    | pressing Ctrl+F5 buttons then delete pdf and Reupl                                                                                                    | oad pdf file.                                |                                       |
|                                                                                                    |                                                                                                    |                                              |                                       |
|                                                                                                    |                                                                                                    |                                              |                                       |
|                                                                                                    |                                                                                                    |                                              |                                       |
|                                                                                                    |                                                                                                    |                                              |                                       |
|                                                                                                    |                                                                                                    |                                              |                                       |
|                                                                                                    |                                                                                                    |                                              |                                       |
|                                                                                                    |                                                                                                    |                                              |                                       |
| and the second second se | search O H 🏟 🗊 📝 😘 🕅                                                                                                    |                                              | w 1⊡ de) ENG 16:54 🔜                  |

Now Click on Next Button Lower Court Details Page appears, fill the details then click on Submit Button

| C' û | 0 🔒 ht                                 | tps:// <b>mphc.gov.in</b> /efiling-lowerco        | ourt                      |                                |                 |                    | p S              |                        | 111/10 | 3 8 4 |
|------|----------------------------------------|---------------------------------------------------|---------------------------|--------------------------------|-----------------|--------------------|------------------|------------------------|--------|-------|
|      |                                        | High Court of                                     | Madhva Pr                 |                                |                 | Screen Reader Acc  |                  |                        |        |       |
|      |                                        | -                                                 | CASE STATUS CAUSELIST     |                                |                 | IDSTER DISTRICT CO |                  |                        | 3      |       |
|      | Film                                   | j Index Lower Court                               | Add. Party Add. Advocar   | AGRAWAL VS A                   | tion Court Fees | Limitation Payment | Generate id Dasi | board                  |        |       |
|      |                                        |                                                   | Impug                     | gned Order of Lo               | ower Court      |                    |                  |                        |        |       |
|      | District:                              |                                                   | JABALPUR                  | ~                              | Filing No :     | MP2001016991201    | 0                |                        |        |       |
|      | Case Type:                             |                                                   | SPECIAL CIVIL SUIT        | ~ )<br>(                       | Case No.:       | 23                 | Year             | 2013                   |        |       |
|      | Judge Desg.:                           |                                                   | Judicial Magistrate First | Clarv                          | Judge Name      | Anil Kumar         |                  |                        |        |       |
|      | Police Station:                        |                                                   | BARELA                    | ~                              | Crime No.       | 156                | Crime Ye         | ar. 2013               |        |       |
|      | Date of Impugnet<br>Notification/ Circ | ed Judgement/ Order/ Award/<br>Jular etc. :       | 01/05/2015 (DD/MM         | (11111)                        |                 |                    |                  |                        |        |       |
|      | Brief Desc of IM<br>Notification etc.  | PUGNED Order/Judgement/Award                      |                           |                                |                 |                    |                  |                        |        |       |
|      |                                        | lived in the IMPUGNED<br>/Award/Notification etc. | -                         |                                |                 |                    |                  |                        |        |       |
|      | Interlocutory<br>Application -         | Select                                            |                           |                                |                 | - Description      | )                | Amount                 |        |       |
|      |                                        |                                                   |                           | Press for LA<br>Submit<br>Next | No.             |                    |                  |                        |        |       |
|      |                                        |                                                   |                           |                                |                 |                    |                  | Activate<br>Gozo Setti |        |       |

Now fill the Additional Party details, fill the details of the additional party and click on Save Button, thereafter click on Next button

| DASHBOARD    | HOME JUDGMENT/ORDER'S   | CASE STATUS      | CAUSELIST COPYING                                 | CAVEAT | ROSTER DISTRICT COURT         | E-SERVICES LOG OUT  |  |  |
|--------------|-------------------------|------------------|---------------------------------------------------|--------|-------------------------------|---------------------|--|--|
| Filing       | Index Lower Court       | Add. Party       | Principal Seat Jaba<br>Add. Advocate Categorizati |        | int Fees Limitation Payment G | enerate M Dashboard |  |  |
|              |                         |                  | ANKUR AGRAWAL<br>Versus<br>ANSHUL JAIN            |        |                               |                     |  |  |
| PetRes       | Petitioner v Party No.2 | Individual/Dept  | Individual 🗸                                      |        | Petitioner Parties            |                     |  |  |
| Name:        |                         | Relation         | Select v                                          |        | 1 ANKUR AGRAWAL               |                     |  |  |
| Father/Husb. |                         | Sex              | Select v                                          |        | Respondent Parties            |                     |  |  |
| Name         |                         |                  |                                                   |        | 1 ANSHUL JAIN                 |                     |  |  |
| Age:         |                         | Occupation/Dept. |                                                   |        |                               |                     |  |  |
| Address      |                         | Place/City:      |                                                   |        |                               |                     |  |  |
| State:       | MADHYA PRADESH          | District         | Select                                            | Ŷ      |                               |                     |  |  |
| Pin:         |                         | Phone/Mobile:    |                                                   |        |                               |                     |  |  |
| Email Id:    |                         |                  |                                                   |        |                               |                     |  |  |
|              | Save                    | Reset            |                                                   |        |                               |                     |  |  |
|              |                         |                  | Beat                                              |        |                               |                     |  |  |

Now Fill the Additional Advocate Name with Enrollment no and Year, thereafter click on save Button. After filling the all advocate names, click on Next Button

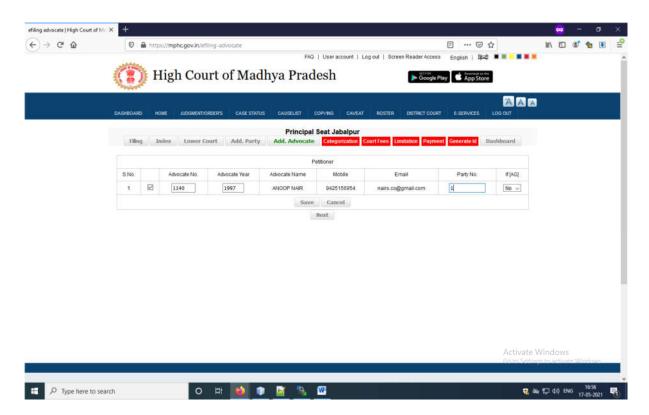

Now Fill the Category of cases details like subject Category, sub category and click on Add Button, you can add multiple category then click on Submit button

| DASHBOARD HOME                       | JUDGMENTIORDER'S CASE STATUS | CAUSELIST CO                | OPYING   | CAVEAT ROSTER                              | DISTRICT COURT     | E-SERVICES LOG OUT         |     |  |
|--------------------------------------|------------------------------|-----------------------------|----------|--------------------------------------------|--------------------|----------------------------|-----|--|
| Filing Index                         | Lower Court Add. Party A     | Principal S<br>dd. Advocate |          |                                            | Limitation Payment | Generate id Dashboa        | and |  |
| Writ Petition(WP)<br>pertaining to : | 1-Service Matter             | ANKUR AGRAW                 | AL VS AN | SHUL JAIN                                  |                    |                            |     |  |
| Subject:                             | SERVICE RELATING TO STATE ~  | Select Post 🤟               | Check    | Subject                                    | Category           | sub Category               | -   |  |
| Category                             | Recruitment-17134 v          |                             | Ø        | SERVICE RELATING<br>TO STATE<br>GOVT-17100 | Recruitment-17134  | 04-Eligibility/Suitability | ·   |  |
| Sub Category                         | 04-Eligibility/Suitability v |                             |          |                                            |                    |                            |     |  |
|                                      | Add                          |                             | ¢        |                                            |                    |                            | 5   |  |
|                                      |                              | 50                          | IBMIT    |                                            |                    |                            |     |  |

Now fill the fees details

|                                                                |               |                | 2.50      |                                                          |                    | Dov            | vnload App            |            |            |
|----------------------------------------------------------------|---------------|----------------|-----------|----------------------------------------------------------|--------------------|----------------|-----------------------|------------|------------|
| HOME DASHBOARD JUD                                             | GMENT/ORDER'S | CASE STAT      | TUS CAU   | SELIST E-COPYING                                         | CAVEAT             | ROSTER DE      | TRICT COURT           | E-SERVICES | LOG OUT    |
|                                                                |               |                |           |                                                          |                    |                |                       |            |            |
| ERP                                                            |               |                |           |                                                          |                    |                |                       |            |            |
| > Hon'ble Judges                                               |               |                |           | Pri                                                      | ncipal Seat Ja     | balour         |                       |            |            |
| > Portfolio Judges                                             | Filing        | Index          | Lower Cos |                                                          | Add. Advoc         |                | gorization            | Court Fees | Limitation |
| > Administrative Committees                                    |               |                |           | Payment                                                  | Generate Id        | Dashboa        | a construction of the |            |            |
| Registry Officers                                              |               |                |           | and a feature                                            |                    |                |                       |            |            |
| Registrars (Ministerial)                                       |               |                | Co        | urt Fees on Petition/M                                   | ain Case:          |                | 1.00                  | 1          |            |
| > Administrative Setup                                         |               |                | Int       | Interlocutory Application Fee: 0.00 Affidavit Fees: 0.00 |                    |                |                       |            |            |
| <ul> <li>Gradation List</li> <li>Circulars / Orders</li> </ul> |               |                |           |                                                          |                    |                |                       |            |            |
| > Transfer / Posting                                           |               | PowerFee: 0.00 |           |                                                          |                    |                |                       |            |            |
| > Photo Gallery                                                |               |                | 1000      | Document Fee: 0.00 Certified Copy Fee: 0.00              |                    |                |                       |            |            |
| > Video Gallery                                                |               |                | -         |                                                          |                    |                |                       |            |            |
| > Audio Gallery                                                |               |                | _         | cess Fees:                                               |                    |                | 0.00                  |            |            |
| > Recruitment / Result                                         |               |                | -         | mo Fee:                                                  |                    |                | 0.00                  |            |            |
| > Mediation                                                    |               |                | -         |                                                          |                    |                | 1                     |            |            |
| > Legal Services                                               |               |                | Tol       | 31                                                       | 10/2010/07/07/02/0 |                | 1                     | 1          |            |
| > Tenders                                                      |               |                |           |                                                          | Payment            |                |                       |            |            |
| e-Courts Information                                           |               |                |           |                                                          | Transaction Deta   | ails           |                       |            |            |
| > Juvenite Justice                                             | No. Of Transa | ctions         |           |                                                          | Tota               | al Paid Amount |                       |            |            |
| > Judicial Training                                            | 0             |                |           |                                                          |                    |                |                       |            |            |
| > Right to Information                                         |               |                |           |                                                          | Rext               |                |                       |            |            |
| Indian Law Reports (MP)                                        |               |                |           |                                                          |                    |                |                       |            |            |
| > Museum                                                       |               |                |           |                                                          |                    |                |                       |            |            |
| Online Court Fee Tracking                                      |               |                |           |                                                          |                    |                |                       |            |            |
|                                                                |               |                |           |                                                          |                    |                |                       |            |            |
| (District)                                                     |               |                |           |                                                          |                    |                |                       |            |            |

Clicking of Payment Button, Page is redirect to MP Treasury for payment fee, Please choose your Bank Name, payment mode, do the payment and click on confirm button

| 😒 🔿 efiling   High Court of Madhy 🛛 X   🥥 www.amptreasury.org X       | 🕐 mphc.gov.in/dc-epay-tims-2 X 💿 Cyber Tressury X +                                                                                                    | - ø ×                             |
|-----------------------------------------------------------------------|----------------------------------------------------------------------------------------------------|-----------------------------------|
| <ul> <li>O 없 # mptreasury.gov.in/MPCTP/IntegrationAgentGMT</li> </ul> | \$                                                                                                    | £) A Incognito ;                  |
| 😵 Home   High Court 🜀 Google URL Sherte 🔇 CSS Image Map Ge 🐞 45 M     | udules in 45 🙁 Drupad Showrane J 🔲 jQuery, Ajax, PHP a 🙁 Duline JavaScript Iv 🔄 JavaScript Tutorial 🥼 Secrets of the Brow                                                                                                    | >> 📄 All Bookmarks                |
| Thank You for Visiting                                                | Challer, Paymont Form         Department         Registration No.TIN         No.         Payer Name         Test User MPHC         Office Name         No.         Office Name         Makes of         Provest Building No.         TWING Server Room High         Address details of payoe         House Building No.         Model State         Stores         Outric II Wing Server Room High         Area         Court of Madhya Pradesh         Area         Court of Madhya Pradesh         Madhya Pradesh         Baid         Machya Pradesh         Payment Revind Too         Date         Court of Madhya Pradesh         Outro Details         Bask Name         Outro TFEE         Payment Method         Online Payment         Payment Method         Online Payment         Payment Method         Online Payment         Propose(English)         Anount         Court FEE         Payment Method         Online Payment         Propose(English) |                                   |
| 🗄 🔎 Type here to search 🔤 🚺 🥥 強 📓 📦                                   | - (1) Q 🕫 💭 🕺 🖉 🖉 💆 💆 💆 🔛 🚱 38°C 🗊 🗷 💆 👘                                                                                                    | S 6 <sup>4</sup> ENG 23-04-2024 □ |

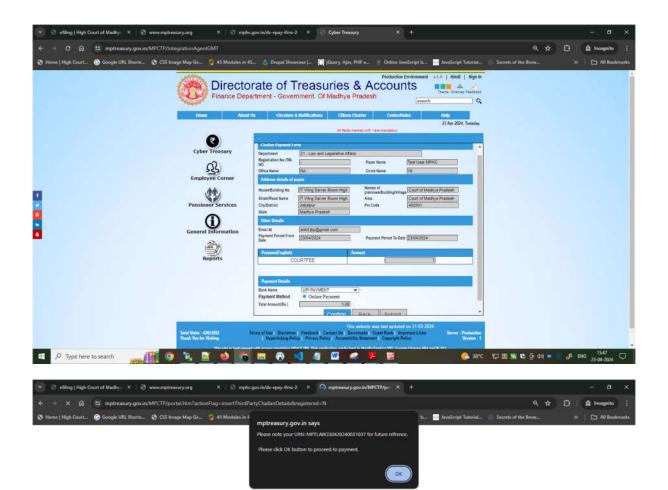

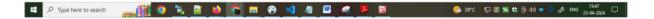

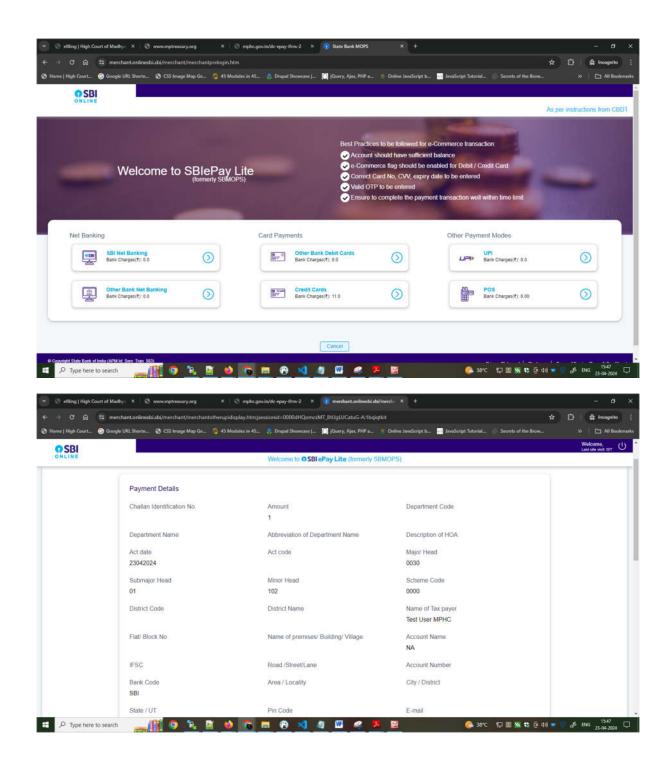

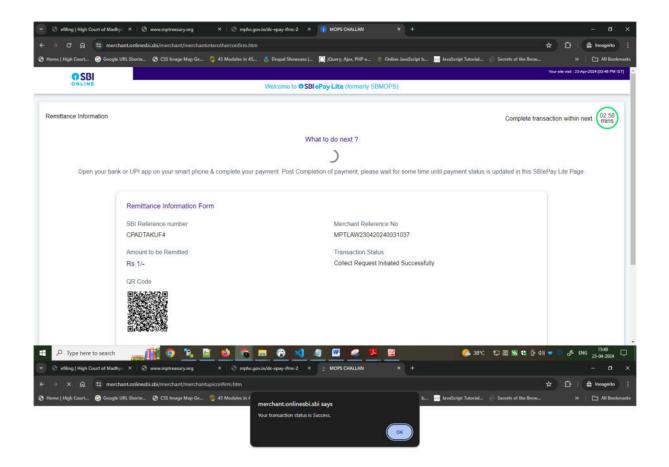

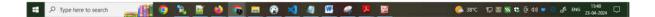

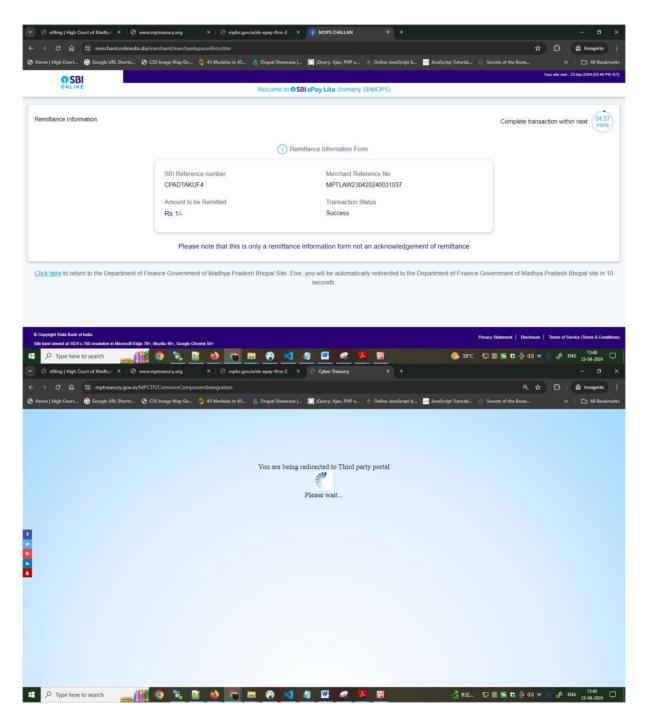

After payment successfully done, page is redirected to mphc.gov.in

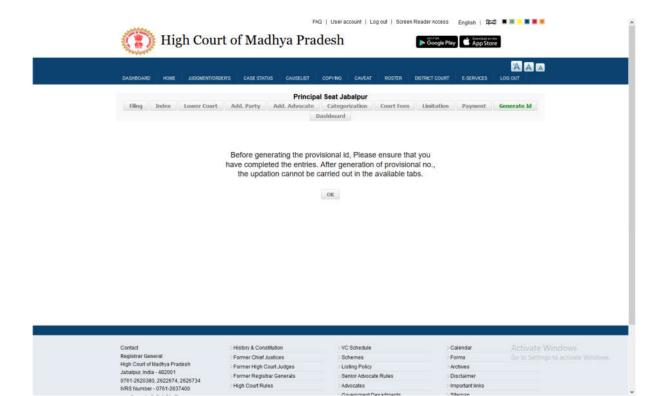

After clicking of OK Button, Provisional Application No. Generated and following page will appear

| IOVE<br>IRP | DASHBOARD JUDGMENT/ORDER'S CASE STATUS                                                                                                 |      |                                                                                                    |          |                             |         | AAA   |
|-------------|----------------------------------------------------------------------------------------------------|------|----------------------------------------------------------------------------------------------------|----------|-----------------------------|---------|-------|
|             |                                                                                                    |      | CAUSELIST E-COPYING CAVEA                                                                                                    |          | ROSTER DISTRICT COURT E-SEP |         | G OUT |
|             |                                                                                                    | H CO | rovisional Application No - 2 - 20:<br>Form No. 3<br>(Chapter X, Rule-1)<br>JURT OF MADHYA PRADESH PRI<br>R/BENCH AT INDORE/ BENCH AT | VCIPA    |                             |         |       |
| à.          | CASE TYPE MA                                                                                                    | 2    | CASE NUMBER:                                                                                                    | 3        | CASE YEAR: 20               | 4. SBDE | φ.    |
| 14*         | Filed within limitation prescribed : YN                                                                                                |      | If delayed period                                                                                                    | +        | Years Months Days           | _       |       |
| 6.          | (TO BE FILLED BY PETITIONER/ A<br>PETITIONER/APPELL/MT/APPL/C/MT (1 <sup>6</sup> /MAIN) : RABLU (8)<br>SIO WO C/O :<br>DEPARTMENT CODE |      |                                                                                                    | N. I.G.T |                             |         |       |
|             |                                                                                                    |      |                                                                                                    |          |                             |         |       |
| 9           | ADDRESS: VILL KATHIYABANDHAN, TEH- JHIRNIYA, DISTT- KHARGONE                                                                           |      |                                                                                                    |          |                             |         |       |
| 10.         | DISTRICT : KHARGONE                                                                                                    |      |                                                                                                    |          |                             |         |       |
| 11.         | STATE : MADHYA PRADE SH                                                                                                    |      |                                                                                                    | _        |                             |         |       |
| 12          | PINCODE : X                                                                                                    | -    |                                                                                                    |          |                             |         |       |
| 13.         | MOBILE: 9926531909                                                                                                    |      |                                                                                                    |          |                             |         |       |
| 14.         | SEX: X                                                                                                    |      |                                                                                                    |          |                             |         |       |
| 15.         | AGE X                                                                                                    |      |                                                                                                    |          |                             |         |       |
| 16          | EMAL ID : X                                                                                                    |      |                                                                                                    |          |                             |         |       |
|             |                                                                                                    | _    |                                                                                                    |          |                             |         |       |